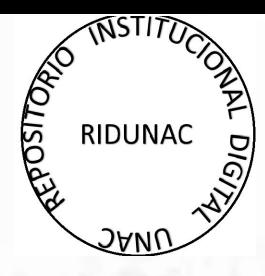

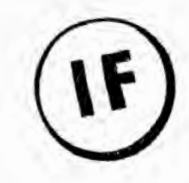

# UNIVERSIDAD NACIONAL DEL CALLAO

# **VICE RECTORADO DE INVESTIGACION**

**NOV 2013** 

# **FACULTAD DE INGENIERIA INDUSTRIAL Y DE SISTEMAS**

**INFORME FINAL** 

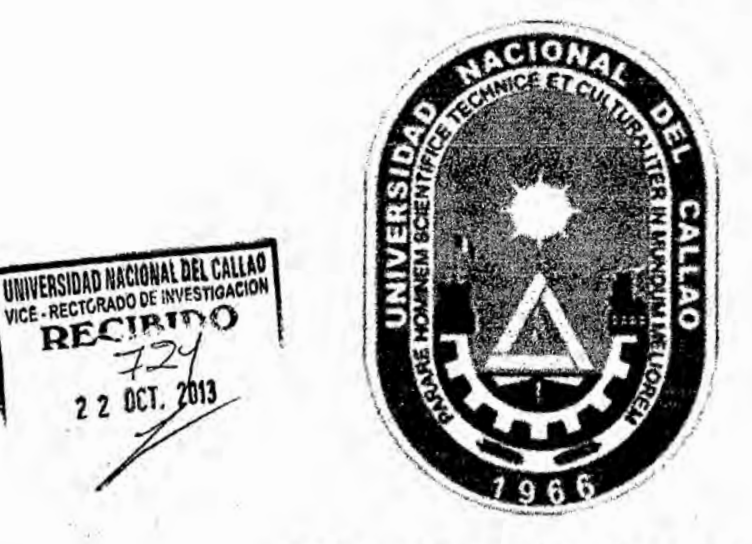

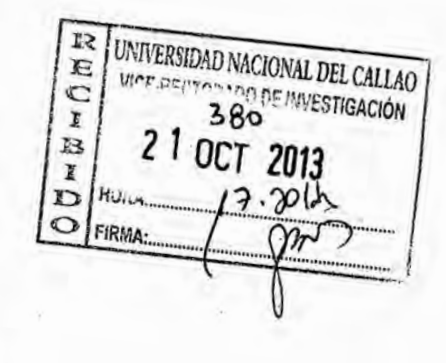

 $\mathbf{A}$ 

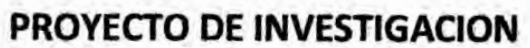

"METODOLOGIA PARA EL MODELAMIENTO Y SIMULACION EN PROMODEL: CASO **FABRICACION DE PULPA DE MANGO CONGELADO"** 

> Mg. Ing. LUIS ALBERTO VALDIVIA SANCHEZ (PERIODO: NOVIEMBRE 2012- OCTUBRE 2013)

(RESOLUCIÓN RECTORAL Nº 998-2012-R)

# **INDICE**

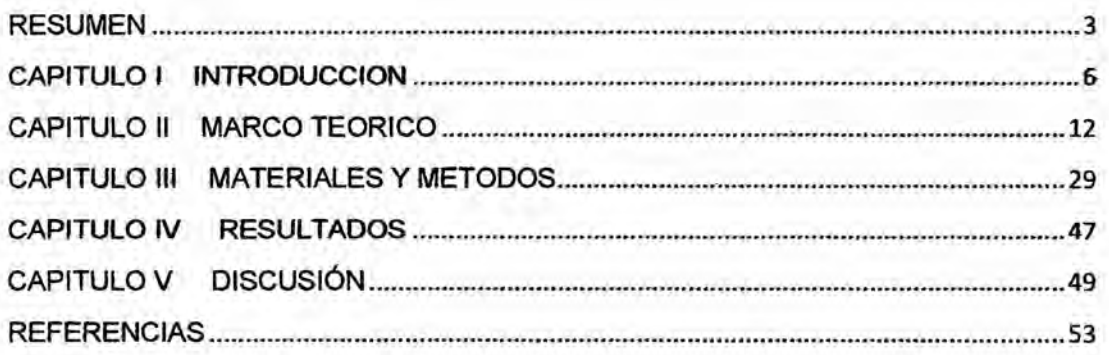

#### RESUMEN

Uno **de** los grandes problemas de ios ingenieros industriales, es como lograr incrementar la productividad de las empresas, esto se logra realizando **<sup>9</sup>** célculos detenministicos, como por ejemplo la velocidad de produccion de una estacién, para después determinar el cuello de botellas del sistema de produccion; aqui se plantea dos problemas bésicos, que son:

- Las velocidades de producción nunca son constantes, en la vida real, **estas** veiocidades de produccion, son probabilisticas, como por ejemplo, si nos preguntamos cuanto demoramos en ir de nuestra casa **ya** nuestro centro laboral, lo mas probable **es** que se diga, que una se demora 1 hora, la pregunta seria, siempre una *031* hora **y** la respuesta **es** NO, ah y momentos en que el reconido lo hace e n 45 minutos y otros en **<sup>1</sup>** hora **y** 20 minutos, Ia pregunta saria, porque si la distancia es la misma, **y** la respuesta **esta,** que **ese** dia puede haber més congestion vehicular, o menos, por eso, que nunca es constante el tiempo de llegada de tu casa a tu centro laboral. Por eso motivos cuando calculamos la velocidad de produccion de una maquina, en forma deterministica, nos *\_* acercamos al valor pero no *es* el real.
- Otro de los problemas los ingenieros industriales, tenemos que optimizar los proceso productivos, y para ellos tenemos que realizar mejora de procesos.- Estas mejora de proceso tienen un costo de inversión de la mejora.- Para ver si resulta la mejora del proceso productivo, tendríamos que invertir y después ver si el sistema realmente mejoro.- Claro esté que los valores

3 .

deterministico, nos acerca a posibilidad de determinar Ias ganancias futuras del nuevo sistema mejorado, pero como hemos visto en el punto anterior, en la vida real, los valores no son deterministicos, si no probabilisticos, eso indica que existe una posibilidad de fracasar, porque no se esta tomando en cuenta el modeio probabih'stico..

Estos dos problemas hacen que la propuesta de mejora (deterministica) tenga un alto porcentaje de riesgo. Es allí donde se plantea esta investigación, con la finalidad de comenzar a buscar una técnica, que logre tomar en cuenta, que los valores no son deterministicos, si no probabilisticos.

Esa técnica es de la simulación de procesos industriales, que es una herramienta, que simula procesos productivos **y** toma en cuenta los modelos probabilisticos.

Con este trabajo, se quiere poner las bases necesarias para especializamos en simular procesos productivos, a través de la simulacion, y comenzar aplicarlos a *\_* Ia realidad de las industrias peruanas.

En este caso la simulación, se ha hecho en el software de ProModel, obteniendo los siguientes resultados: *\_* '

Se logró establecer el procedimiento para establecer el modelamiento de ProModel, **y** este procedimiento es: Paso 01: Ccrear modelo; Paso O2: Construir gráficos de Background (distribución de planta); Paso 03: Construir las locaciones (Locations) donde se ejecutará el trabajo, Paso 04: Adicionar entidades, Paso 05: ARRIBOS= ARRIVALS, Paso O6:PROGRAMAR

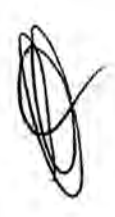

- *0* Se logro demostrar, que cualquier sea la caracteristica real de| modelo, **se** puede convertir **y** transformar en datos técnicos en ProModel.
- *<sup>a</sup>* Los datos técnicos encontrados en la realidad, como se lograron transformas al ProModel es: ver cuadro 02.
- **o** Se logré **crear** el modelo de simulacién en ProModel y prueba de ello **es** el **\_** software que se alcanza con esta investigacién.

#### CAPITULOI INTRODUCCION

Los ingenieros industriales, nos definimos como ingenieros de la optimización: optimizamos las materias primas, la mano de obra, los gastos indirectos de fabricacién, los inventarios, la programacién de la produccién, Ia asignacién de recursos, etc. *¢*

El objetivo fundamental de nuestra carrera es obtener el méximo provecho, con los escasos recursos de la empresa.

Este objetivo, se ha alcanzado, a través de diversos modelos de optimizacién, como por ejemplo, el método simplex, anélisis de dualidad y sensibilidad, los modeios de transporte, los modelos de redes, Ia programación lineal avanzada, programación de metas, programación dinámica determinística, modelos de inventarios determinísticos, teoría de colas, proceso de decisién Markoviana etc".

Todos estos modelos desarrollan formulas deterministicas, como por ejemplo, en una fábrica de helados tenemos la demanda de helados, los costos de materias primas, la mano de obra, los inventarios y la disponibilidad de horas de las maquinas, que en conjunto forman el sistema de produccién, **y** a través de| método simplex, **se** obtiene g,cuantos Iitros de helados de cada sabor se debe producir para: obtener la máxima ganancia?.

Según el Johantan<sup>2</sup> (personaje de libro la Meta) manifiesta a Alex Rogo, que una máquina, que tiene un tiempo estándar de 5 minutos por *030* producto, nunca elabora exactamente en 5 minutos, hay momentos que

<sup>&</sup>lt;sup>2</sup> Autor: Goldratt Eliyahu, La Meta *, Editorial Gramica*, tercer reimpresión 200<sup>6</sup>

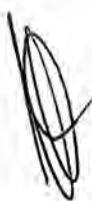

Autor: Handay A Taha, Investigación de Operaciones, sexta edición 1997

produce en 4.80 minutes **y** otros en 5.15 minutos; haciendo un promedio de produccion de 5 minutos, esto origina variabilidad en el numero de unidades producidas por la empresa.

Para entender esta variabilidad es muy sencillo; imaginemos que usted va de su casa a su trabajo, la pregunta seria, ¿Cuánto demora en ir de su casa a su trabajo?, la respuesta de usted es 55 minutos; la siguiente pregunta seria, siempre demora 55 minutos exactos y su respuesta será, "no" depende del tráfico, del día y de la hora que va a su trabajo.

La siguiente pregunta sería ¿Cuál es el tiempo minimo que demora en ir a su trabajo? y su respuesta seria de 40 minutos y ¿el tiempo méximo? Usted podria responder 70 minutos.- Eso es variabilidad, usted en promedio llega a su trabajo en 55 minutos, pero varia su tiempo de llegada a su trabajo, de 40 a 70 minutos; dependiendo Ias condiciones del trénsito, dia hora etc. *'*

Eso mismo sucede con los tiempos esténdares, se dice que una operacion tiene un tiempo esténdar de 5 minutos y realizamos Ios célculos con esos 5 minutos, y determinamos la produccion en funcion a ese valor.

¿Este valor es real?, ¿se aproxima a la realidad?, al analizar nos damos cuenta que "no", ya que sabemos que este tiempo estándar promedio (5 minutos) por efecto de la variabilidad, puede fluctuar entre 4 minutos y 6 minutos, indicando que la producción también fluctuara.

Además si se produce en 6 minutos en lugar de producir en 5 minutos, como esté planeado, Ia siguiente maquina quedara <sup>5</sup>

7

desabastecida, generando un retraso en la segunda méquina y esta a su vez generara un efecto **sobre** la tercera méquina, generéndose un efecto domino de retraso de la produccién.

Esta variabilidad de tiempos de máquina y efecto domino de retrasos de la producción; son lo que generan dudas a los diversos métodos de optimización, como por ejemplo el método simplex, análisis de dualidad **y** sensibilidad, Ios modelos de transporte, los modelos de redes, etc.

La duda nace que estos modelos no toman en cuenta la variabilidad de **los** tiempos **y** el efecto domino de ios retrasos de *<sup>L</sup>* produccién.

Existe una técnica de optimización que toma en cuenta la variabilidad **de** los tiempos y el efecto domino de los retrasos de produccién, pero muy **zpoco** *se* ha estudiado, Ia técnica se denomina "SIMULACION DE PROCESOS INDUSTRIALES".

Esta técnica de "SIMULACION DE PROCESOS INDUSTRIALES", ha sido poco estudiada, porque habia que realizar miles de célculos mateméticos y **se** necesitaban grandes cantidades de recursos *030* econémicos, **para** llevarlos a cabo. '

E! avance tecnolégico informético ha logrado, que esta técnica "Simulación De Procesos Industriales" esté al alcance de todos.

8

Ahora para poder desarrollar modelos de simulación, solo se necesita una computadora (asequible), el software de simulacion **y** conocimiento en técnicas de simulacién.

Los dos pnimeros son féciles de conseguir (computadora **y** software), pero el tercero "conocimiento para técnicas de simulación", no se ha desarrollado y masificado, como técnica de optimización.

Esta investigacion busca desarrollar este conocimiento de simulacion en ProModel y aplicarlo a un proceso de fabricacion de pulpa de mango congelado y de esa manera abrir Ias puertas a este modelo de simulacion y optimizacién a nuestra realidad académica en las escuelas **<sup>A</sup>** de Ingenieria Industrial e lngenieria de Sistemas.

Esta investigación, entra en el área de aplicación de investigación de operaciones, específicamente en el área de simulación, tema que se desarrolla en la carrera profesional de Ingenieria Industrial e Ingenieria de sistemas.

La presente investigación, se enmarca en la poca aplicación de los modelos de simulación en las escuelas profesionales de Ingeniería Industrial y de sistemas, como herramienta de optimizacion de los escasos recursos de la empresa. In the contract of the contract of the contract of the contract of the contract of the contract of the contract of the contract of the contract of the contract of the contract of the contract of the contract of th

A través de investigaciones preliminares, se determiné, que existen pocos libros de simulaci6n.- Estos pocos libros son **muy** teéricos, y\_cuando se buscé encontrar un ejemplo practico de aplicacion de un modelo de simulacién completo, en los procesos de producción, no se encontró.

En base a esto, se plantea las siguientes interrogantes:  $\zeta$  es posible generar una metodologia, para realizar un modelo de simulacién, en una

r 9 an Dùbhlachadh an Dùbhlachadh an Dùbhlachadh an Dùbhlachadh an Dùbhlachadh an Dùbhlachadh an Dùbhlachadh a

<sup>V</sup> **empresa** que **elaborar** pasta de **mago congelado?, g,se** pueden **determinar Ios valores técnicos necesarios, para simular un modelo** de **simulacion** en ' **ProModel?, ¿se podrá obtener un modelo de simulación en ProModel, en una empresa que elaborar pasta** de **mago congelada** *.*

El **proceso de investigacion,** se **enmarca** en el **sector productivo, tomando como marco universal, Ias empresas** que **exportan mango congelado.**

*030* **Ante esto surge** el **siguiente problema general:** *031*

**- g,Cémo hacer un modelo** de **simulacién** de **una empresa que elabora pulpa** de **mango conge|ado?.**

**Problema secundario. «**

- **- ¢',Cual** es el **proceso para modelar una empresa que elabora pulpa de mango congelado,** en **un modelo** de **simulacion?**
- **- a,Cua|** es el **proceso para elabora pulpa** de **mango congelado,** en ' **un modelo** de **simulacién?**
- **- (;Cual** as e! **proceso para elaborar un modelo** de **simulacion,** en **una empresa que elabora puipa** de **mango congelado?** *030*

#### **OBJETIVOS**

- **- OBJETIVO GENERAL**
- **o Elaborar un modelo** de **simulacién** en el **software ProModel;** de| **proceso** de **produccion** de **una empresa que elabora pulpa** de **mango congelado.**  $\Box$  **congelado.**<br> $\Box$  **10**

# OBJETIVO ESPECIFICO

- Determinar el proceso para modelar una empresa que elabora pulpa de mango congelado, en un modelo de simulacion.
- Determinar los datos técnicos necesarios, en el proceso para elabora pulpa de mango congelado, en un modelo de simulación.
- Elaborar en ProModel, un modelo de simulación de una empresa que elabora pulpa de mango congelado..

# **HIPOTESIS**

Se genera Ia siguiente Hipotesis:

- *.* HIPOTESIS GENERAL
	- "A través del software ProModel se puede elaborar un modelo de simulación del proceso productivo de una empresa que elabora pulpa de mango congelado".

# *.* HIPOTESIS ESPEOIFICA **%**

- A través de software ProModel, se puede determinar el proceso para modelar en una empresa que elabora pulpa de mango congelado, en un modelo de simulación.
- A través de software ProModel, se puede determinar los datos técnicos necesarios, en el proceso para modelar en ProModel en una: empresa que elabora pulpa de mango congelado, en un modelo de simulacién.
- A través de ProModel, se puede desarrollar, un modelo de simulación de una empresa que elabora pulpa de mango congelado. **\_**

 $\mathbb{R}$ **Q**

#### CAPITULO II MARCO TEORICO

Al respecto cabe mencionar que **se** ha revisado informacion a través de diversas fuentes sobre investigaciones conexas, como **tesis,** foros de discusión páginas de Internet; así mismo se tomara como referencia las publicaciones relacionados al tema.

ANTECEDENTES DE BIBLIOGRAFICOS DEL PROBLEMA **<sup>9</sup>**

#### segun **MARiA** CONSTANZA CABRERA **RIANO3**

#### RESUMEN

La asignatura de simulacién de operaciones en la carrera de ingenieria industrial ha cobrado gran importancia en el último año, tanto que indujo un cambio en el pensum de la carrera que la transfonno de dos a tres créditos y duplicó su exigencia presencial de dos a cuatro horas, para que a lo largo del semestre, los alumnos cuenten con el tiempo suficiente para asimilar Ios conceptos préctioos **y** ios desarrollen experimentalmente con un software de apoyo, PROMODEL en el caso de la carrera durante 18 semanas totales que componen el semestre.

**No obstante, en el proceso de seguimiento realizado a la modificación se** ha encontrado que el tiempo **es** demasiado ajustado para cumplir estos dos objetivos en el tiempo propuesto y se pueden presentar casos en que el énfasis teórico es más desarrollado que el práctico o viceversa, sin que

 $\sim$  12

<sup>&</sup>lt;sup>3</sup> Propuesta De Manual De Prácticas De Simulación De Sistemas Discretos Con Promodel®, Para El Desarrollo De Ejercicios Aplicados En Diferentes Asignatums De La Carrem De Ingenieria Industrial En La Ponti}401ciaUniversidad Javeriana, Tmbajo De Grade Para Optar For E! **Titulo** De Ingeniero Industrial

se haya logrado definir el punto de equilibrio ideal para garantizar el cubrimiento integral del programa definido.

*.* Adicionalmente, es importante que las herramientas de apoyo que se puedan desarrollar para lograrlo, sean diseñadas en un contexto participativo que inciuya la opinién de todos los involucrados en el proceso y que se encuentren elaboradas dentro de este contexto para que sean realmente efectivas para el proceso. *<sup>A</sup>*

El presente trabajo presenta una primera aproximacién a una propuesta de manual de apoyo. de précticas, desarrolladas en PROMODEL para la asignatura de simulacién de operaciones que incluye dos niveles, uno esencial para entrenarse en la programacién del aplicativo y un desamollo de casos en el cual el ingeniero industrial en formación encuentra un marco experimental para poner a prueba su capacidad de análisis y solución de problemas complejos sobre sistemas productivos.

Lograr lo anterior, en el contexto académico, es un problema de gran complejidad porque incluye una gran cantidad de variables de opinién que generan un nivel muy alto de incertidumbre, costumbre que desafortunadamente sigue siendo la mas utilizada hoy en dia, con las consecuencias negatives que este facilismo presenta para: el nivel de servicio que recibe el usuario final, en este caso el alumno de pregrado de ingeniería industrial en la Pontificia Universidad Javeriana.

 $V \wedge$  . 13

Este trabajo, pretende a través de un consenso desarrollado con todos los involucrados, elaborar casos prácticos de simulación que se basen en la realidad de los sistemas productivos colombianos a nivel de manufactura, servicios y académicos de tal manera que se convierta en una herramienta eficiente tanto para docentes como alumnos involucrados en el proceso.

Para esto, se recurre a un trabajo de campo realizado con alumnos actuales de la asignatura, egresados, estudiantes de especialización, maestría, docentes y el jefe de la sección de métodos cuantitativos de tal manera que se logre poner en común los puntos de intersección de estos grupos de opinión y sobre estos, se desarrolle el manual presentado a continuación.

Este manual parte de una presentación de los componentes teóricos principales de la asignatura y casos prácticos en sistemas productivos reales sencillos y complejos, para que el ingeniero industrial comprenda la asignatura y valore su aplicación como herramienta de apoyo en su vida profesional, sin importar el énfasis de formación.

Se espera entonces contribuir a la difusión del conocimiento de la ingeniería industrial en un contexto que una la práctica y la teoría en un solo escenario, combinando las dos facetas en que el profesional debe tomar las decisiones gerenciales sobre las cuales cimentara su trabajo.

#### **CONCLUSIONES**

*\_* Partlendo de las necesidades y prioridades de la poblacién estudiada, este manual pretende Ilenar las expectativas de estos aportando al lector las herramientas necesarias para la aplicación de la simulación en ambitos donde **se** requiera la evaluacion de altemativas y propuestas de mejoras. *\**

- La importancia del presente trabajo radica en la presentación y desarrollo de ejercicios teóricos y prácticos, poniendo de manifiesto la solución por ambos métodos, para así, confrontar al lector con la lógica existente dentro de los procesos simulados a través de cualquier tipo de Software, en este caso particular con el programa *\_* PROMODEL®. '
- 0 El valor de la aplicacion de la simulacion **se** halla en un» marco de decisión significativo al momento de determinar la viabilidad de un proyecto, de una manera económica y dentro de la realidad, reduciendo riesgos y permitiendo la toma de mejores decisiones.
- La variabilidad estadísticamente demostrada bajo funciones de distribución se convierte en una medida de gran importancia para dimensionar adecuadamente una operacién como la descrita en los casos desarrollados en este manual, dicha variabilidad requiere del apoyo funcional de un software complejo como PROMODEL para llevar a la práctica, los conceptos que se asimilan en la asignatura de simulación de operaciones.
- El concepto gráfico que ofrece PROMODEL permite una mejor apreciación de las interacciones que se presentan entre las

'- **15**

diferentes variables que componen el sistema definido, por lo que puede considerarse en este caso concreto como la mejor herramienta para el desarrollo de proceso de simulación.

- *a* El desarrollo de experimentos sobre los casos presentados, se convierte en el sustento suficiente para dar validez a la relación que debe existir entre las variables componentes delsistema **y** a pesar de que la lógica tradicional puede señalar comportamientos específicos, en el caso concreto de este trabajo, se demostró que no en todos los casos las variables tienen una relacién directamente proporcional y que la mejor combinación de recursos no es aquella que incluye la utilizacién méxima de los mismos como en algunos casos los puede señalar el resultado de los **%** conceptos teéricos.
- **<sup>o</sup>** Queda el camino abierto, para que se dé continuidad al presente *\_* manual con la generacién de més casos en contextos reales que continuen en la línea de aportar en la formación de ingenieros industriales de la Pontificia Universidad Javeriana. Partiendo de las <sup>V</sup> necesidades y prioridades de la poblacién estudiada, **este** manual pretende Ilenar las expectativas de **estos** aportando all lector las herramientas necesarias para la aplicacién de la simulacién en *\_* ambitos donde **se** requiera Ia evaluacién de altemativas y propuestas de mejoras. .
- *o* La importancia del presente trabajo radica en la presentacién **y** desarrollo de ejercicios teóricos y prácticos, poniendo de manifiesto la solucién por ambos métodos, para asi, confrontar al leclor con la  $\overline{a}$  solución por ambos métodos, para así, confrontar al lector con la<br>16

légica existente dentro de los procesos simulados a través de cualquier tipo de Software, en este caso particular con el programa PROMODEL®.

- *<sup>0</sup>* El valor de la aplicacién de la simulacién se halla en un marco de decisión significativo al momento de determinar la viabilidad de un **031** proyecto, de una manera econémica y dentro de la realidad, reduciendo riesgos **y** permitiendo la toma de mejores decisiones.
- **<sup>o</sup>** La variabilidad estadisticamente demostrada bajo funciones de distribución se convierte en una medida de gran importancia para dimensionar adecuadamente una operación como la descrita en los casos desarrollados en este manual, dicha. variabilidad requiere del apoyo funcional de un software complejo como PROMODEL para llevar a la practica, Ios conceptos que se asimilan en la asignatura de simulación de operaciones.
- El concepto gráfico que ofrece PROMODEL permite una mejor apreciación de las interacciones que se presentan entre las diferentes variables que componen el sistema definido, por lo que puede considerarse en este caso concreto como la mejor herramienta para el desarrollo de proceso de simulacién. *030*
- El desarrollo de experimentos sobre los casos presentados, se convierte en el sustento suficiente para dar validez a la relación que debe existir entre las variables componentes del sistema y a pesar de que la lógica tradicional puede señalar comportamientos específicos, en el caso concreto de este trabajo, se demostró que no en **todos** los casos las variables tienen. una relacién

directamente proporcional **y** que la mejor combinacién de recursos no **es** aquella que incluye Ia utilizacién maxima de los mismos como en algunos casos los puede señalar el resultado de los conceptos teéricos.

Queda el camino abierto, para que se dé continuidad al presente manual con la generación de más casos en contextos reales que continúen en la línea de aportar en la formación de ingenieros industriales de la Pontificia Universidad Javeriana.

Según David Andrés Muñoz Soto<sup>4</sup>

#### RESUMEN

La generacién de modelos ha ayudado al ser humano a mejorar el proceso de toma de decisiones al que **se** encuentra expuesto dia a dia. <sup>T</sup>

Durante Ia Segunda Guerra. Mundial se desarrollaron una serie de modelos que a la Iarga contribuirian no solo en el émbito militar, sino que además en la actualidad son ampliamente aplicados y estudiados en la sociedad civil. Una de las herramientas que sirvió como método de optimización y que posteriormente influyó sobre el desenlace final de la . Segunda Guerra Mundial, fue la Investigacién Operativa. Desde ese momento, se han desarrollado técnicas que permitan una modelación certera, en **este** sentido, ia simulacién ha sido una de las herramientas que más beneficios ha reportado, especialmente en ámbitos civiles.

<sup>&</sup>lt;sup>4</sup> <sup>14</sup> Trabajo de Titulación presentado en conformidad a los requisitos para obtener el título de Ingeniero Civil Industrial", 034Aplicacién **De** Simulacién Discreta Para Un Sistema De Logistica Militar Basado Eh Casos Históricos De La Segunda Guerra Mundial"

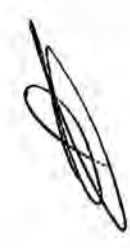

Dentro de las principales ventajas que presenta la simulación, es que permite analizar el sistema real **bajo** distintos escenarios **y** ver como seria el comportamiento de los indicadores de desempeño, expuesto a distintas *\_* condiciones propuestas. La simulacién aun no siendo una herramienta optimizan te, permite proponer mejoras que puedan estar cada vez mas cercanas al óptimo.

En este trabajo de investigacién, se utiliza Ia simulacién discreta para la *<sup>A</sup>* propuesta de modelos computacionales, que permitan dar soporte a distintos sistemas de logística militar bajo una serie de escenarios. La simulación discreta, permitirá reducir la alta incertidumbre existente ante diversos ambientes complejos que puedan presentarse en ámbitos castrenses, ya sean de desastre, catastrofe, ayuda humanitaria o *<sup>A</sup>* misiones de paz. Ya desde la época de Napoleén se consideraba a la Iogistica militar como el tercer pilar fundamental de| arte de la guerra, complementada con la estrategia y la téctica.

Segun expertos, el desenlace final de la batalla podria explicarse en un setenta por ciento por el rendimiento de los sistemas Iogisticos. Dentro de los principales objetivos de este trabajo, se encuentra la propuesta del desarrollo de modelos de combate, estudiadas desde un enfoque v discreto. Para dichos efectos, se utilizan las ecuaciones diferenciales propuestas por Lanchester (1916).

*\_* 19

La informacién utilizada, se basa principalmente en datos recopiiados desde textos referentes a la 2GM. En esta investigacién **se** hace el análisis de la Segunda Batalla de El Alamein, ocurrida en el Norte de Africa, utilizando las ecuaciones de Lanchester, con las que **se** busca mostrar cuál hubiera sido el tamaño de las fuerzas bajo ciertos escenarios.

Para finalizar esta investigación, se proponen tres modelos de logística militar, los que abarcan las áreas de abastecimiento de combustible, logistica médica **y** logistica de mantenimiento y recuperacién». De este trabajo se concluye que la simulacién discreta puede ser de gran ayuda al momento de evaluar el rendimiento de un deterrninado sistema de logística militar, sujeto a ciertas circunstancias y políticas adoptadas. Con motivos de realizar la simulación, para la modelación y posterior análisis de resultados.

# **%** CONCLUSIONES.

La generación de modelos que permitan representar sistemas, ha sido una de las principales areas de investigacién de las instituciones, tanto civiles como militares. La finalidad de éstos es dar apoyo a la toma de *030* decisiones, *es* por **este** motivo que para los Ejércitos es tan importante la creacién de modelos que permitan eliminar el aito grado de incertidumbre ante situaciones de desastre.

Se puede afirmar que la cuna de la creación de modelos, nace a partir de **la** Segunda Guerra Mundial, en donde queda demostrada Ia importancia de la modelacién para abordar un determinado sistema. Fue en ese entonces que nació la llamada Investigación de Operaciones, la que permitió que tras investigaciones conjuntas entre el Ejército Británico y de Estados Unidos, se pudieran generar modelos que a la Iarga serian decisivos para el desenlace final de la guerra. Sólo tras estas investigaciones, los Aliados fueron capaces de frenar el imparable poderio táctico alemán.

La sociedad civil ha sabido adecuar las herramientas generadas en ámbitos militares, tanto así que luego de tres años de terminada la Segunda Guerra Mundial, el MIT comenzó a impartir el primer curso de Investigación de Operaciones, luego de que Dantzig desarrollara los *-* primeros modelos de programacién lineal. *<sup>A</sup>* **<sup>4</sup>**

El avance que ha tenido el émbito civil en algunas éreas de la logristica debe ser aprovechado por las instituciones militares, estas deben adaptar *\_* las herramientas civiles a planos militares **para** asi desarrollar sistemas de logística militar más eficaces y eficientes. En este sentido, dentro de las éreas de estudio més avanzadas que presentan Ias organizaciones civiles es la gestión de la cadena de suministro, que tal como se vio en esta investigacién, presenta marcadas similitudes con la cadena- de abastecimiento que poseen las organizaciones militares.

SEGÚN Msc. Isaac Huertas Forero, Ing. Mario Ramón Verástegui, Laura Catalina Morales Parra, Lorena Castro Ariza<sup>5</sup>

#### RESUMEN

En el siguiente trabajo, se observa el proceso productivo de la mandarina y la rentabilidad que su producción, comercialización y distribución genera en la zona de Cundinamarca.

Se seleccionó la mandarina debido a su gran facilidad para el cultivo y su popularidad en el departamento de Cundinamarca.

En Colombia existen más de 20 clases de mandarina con sus respectivas derivaciones, para el estudio se escogió la variedad Clementina.

Esta investigación va encaminada al estudio de su cadena productiva, simulando la misma con un modelo dinámico, estableciendo la utilidad que representa cultivar 15 hectáreas del producto.

#### CONCLUSIONES *\_*

Los resultados obtenidos demuestran que las condiciones climáticas que posee la región de Cundinamarca son favorables para la producción de citricos y en especial la variedad de mandarina Clementina. *\_*

**<sup>5</sup>** Modelo dc dinémica de sistemas para el proceso dc produccion de la mandarina. 9° Encuentro Colombiano de Dinámica de Sistemas 14 al 16 de septiembre del 2011 Universidad Colegio Mayor de Nuestra Señora del Rosario

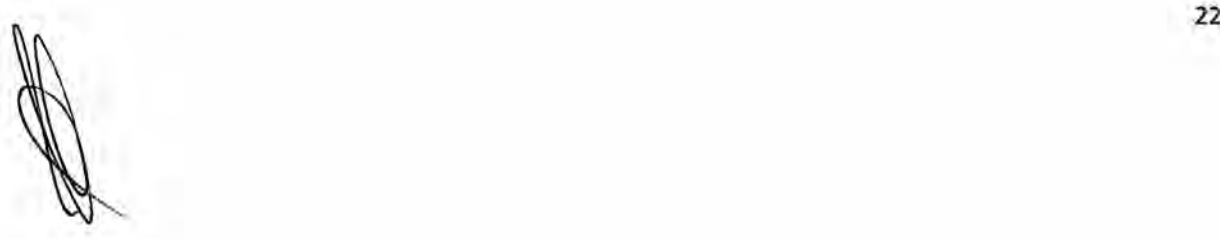

El desarrollar un modelo donde se pueden efectuar cambios a conveniencia sobre cualquiera de las variables que afecten la produccién, en éste caso de la mandarina, permite visualizar a futuro Ias posibilidades de pérdidas o ganancias para los agricultores de la zona.

En el modelo dinémico se observa que la rentabilidad incrementa a» través del tiempo, lo cual sugiere continuar con el cultivo y producción de la mandarina en esta zona en condiciones favorables de clima, suelo, terreno (hectáreas), entre otras.

Según Miriam E. Álvarez - Ricardo M. García<sup>6</sup>

# LA SIMULACION **Y** SU EFECTO EN LA INDUSTRIA

Para una compañía industrial, el invertir en el desarrollo e implementación de un sistema de simulación es sumamente beneficioso, ya que los efectos que se generan, permiten manejar el espacio global de la fábrica dentro de un ambiente permisible a modificaciones y cambios, y sin incurrir en gastos cuantiosos de dinero **y** de tiempo.

Debido a que el objeto de estudio se centra en el estudio de la Simulación con énfasis en **la** aplicacién de técnicas **de** Computer Aided Engeeniering, **se** mencionan algunos campos de aplicacién en los que **este** tipo de sistemas son beneficiosos:

 $\ln$  23

<sup>&</sup>lt;sup>6</sup> http://repositorio.utn.edu.ec/bitstream/123456789/621/1/Tesis.pdf

#### En el entrenamiento

Utilizando el simulador aplicado como un sistema CAE en una planta de producción y ejecutándolo en modo offline (fuera de línea), es posible utilizarlo como una herramienta de entrenamiento para el personal involucrado en la supervision e inspeccion del proceso productivo.

#### En el diseño

Debido **a** la funcionalidad de una aplicacion de este tipo, es factible, a partir de ensayos de información de producción, proyectar el diseño de nuevos equipos **y** maquinaria en una unidad operativa de proceso.

## En la planificación de cambios y en la búsqueda de problemas

Mediante el análisis de información de cada unidad de proceso es posible, identificar probables problemas de diseño e inclusive planificar cambios para solucionarlos.

#### En el control y pronosticación de la producción

Al mantenerse un modelo que solucione el proceso de producción, es posible **a** partir del manejo de variables, constantes **y** particularidades del ciclo de producción, proyectar los volúmenes de producción y de pérdidas en un periodo establecido.

# En la toma de decisiones

Con un banco de información generada a través de la experimentación y apoyada en corridas del sistema con datos reales, es posible, proporcionar a la dirección de una herramienta confiable para la toma de decisiones empresariales.

# MARCO DE REFERENCiA *.*

- a). SIMULACIÓN POR ORDENADOR<sup>7</sup>.- La simulación por ordenador se refiere a unos métodos para estudiar Ios modelos de los sistemas reales mediante *\_* una evaluacién numérica usando un software designado para imitar Ias caracteristicas **y** operaciones dei sistema. Desde un punto de vista practico Ia simulación es el proceso de diseñar y crear un modelo computarizado de un sistema real propuesto para llevar a cabo experimentos numéricos, que nos proporcionarén un mejor entendimiento del comportamiento del sistema para unas condiciones dadas. Aunque se puede utilizar para estudiar sistemas simples, el verdadero poder de esta técnica se aplica en el estudio de los sistemas complejos.
- b) Según Kelton, Sadowski & Sadowski (2008), la simulación "es una amplia \_coIeocién de métodos *y* aplicaciones, que permiten imitar el comportamiento de un sistema real. La simulación, puede ser un término extremadamente general, que se aplica en muchos campos, industrias *y* otras aplicaciones.
- c) Carson, define a un modelo de simulación como "un modelo descriptivo de un proceso o sistema, que usualmente incluye parámetros para representar

<sup>1.</sup> http://optimizacion.blogspot.com/2006/07/1-tcnicas-de-simulacin-introduccin.html<br>25

diferentes configuraciones del sistema o proceso". Además, dice que la simulacién puede ser usada para experimentar, evaluar **y** comparar muchos escenarios alternativos. Los resultados que entrega son la prediccion del rendimiento e Identificación de los problemas del sistema.

- d) De acuerdo a Law y Kelton, existen diversas formas de abordar un modelo, ya sea trabajándolo de forma física, o mediante un modelo matemático, cuya solución puede buscarse a través de la simulación o mediante una solución analítica. Los autores anteriormente nombrados, presentan una formalización del proceso de decisión del modelo y el tipo de experimentación que se escogerá.
- e) Law y Kelton (2000), plantean una serie de pasos o estructura básica a seguir para realizar un completo y ordenado estudio de simulación. Las fases propuestas van desde el reconocimiento y formulación del problema, hasta la final presentación de los resultados obtenidos. Los pasos que estos autores plantean son los siguientes:

1. Comprension del sistema real **y** planteamiento claro de los objetivos del estudio.

- 2. Recogida de datos y formulacion del modelo conceptual.
- 3. Creacion. de| programa utilizando el software adecuado.
- 4. Verificación del programa: ¿refleja realmente el modelo conceptual deseado?.

5. Validación del modelo: ¿el modelo representa fielmente el sistema real?.

**6.** Experimentación.

 $\mathbb{Z}$ 

- 7. Análisis de los resultados de la simulación.
- 8. Presentacién de las conclusiones del estudio.

#### Clasificaciones de la Simulación

f) Según Kelton, Sadowski y Sadowski. 2007

Estático Vs Dinámico: En un modelo estático, el estado del sistema, es *030* invariable en el tiempo, por ejemplo la decision entre comprar un automóvil u otro, o en la mayoría de las teorías de juego. En cambio en un modelo dinámico, el estado del sistema irá modificándose de acuerdo al tiempo, es decir, si se toma una foto al sistema en distintos tiempos, el estado de éste, debiera ser diferente. El caso dinámico es el más visto en el dia **a** dia, se aprecia en centros de salud, instituciones bancarias, fábricas manufactureras, etc.

continuo Vs Discreto: En un modelo continuo el estado del sistema puede ir variando en cada unidad de tiempo. Ejemplo de esto es el consumo de combustible de un vehiculo, el cual se consumiré continuamente. En el caso discreto, los cambios en el estado del sistema, se realizan en puntos determinados del tiempo, siendo el ejemplo més tipico, las llegadas de un cliente a un cajero, el cual a su vez también tendrá un tiempo de atención discreto.

Determinista Vs Estocástico: El determinista no presentará entradas aleatorias en el sistema. En el caso estocéstico, un ejemplo claro puede verse en que el tiempo de llegadas de un enfermo al hospital no es constante, tampoco lo es el tiempo de atención, es decir, estos tiempos

seguirán el comportamiento que podrá ser definido generalmente mediante una distribución de probabilidad.

g) Definición y características de software ProModel<sup>8</sup>

#### Definición:

ProModel es un simulador con animacién para computadoras personales. Permite simular cualquier tipo de sistemas de manufactura, logística, manejo de materiales, etc. Puedes simular bandas de transporte, grúas viajeras, ensamble, corte, talleres, logistica, etc.

#### **Características**

ProModel es un paquete de simulación que no requiere programación, aunque si lo permite. Corre en equipos 486 en adelante y utiliza la plataforma Windows®. Tiene la combinación perfecta entre facilidad de uso y flexibilidad para aplicaciones complejas.

Puedes simular Justo a Tiempo, Teoria de Restricciones, Sistemas de Empujar, Jalar, Logistica, etc. Précticamente, cualquier sistema: pueder ser modelado.

*024* Una vez hecho el modelo, éste puede ser optimizado para encontrar los valores óptimos de los parámetros claves del modelo. Algunos ejemplos incluyen determinar la mejor combinacién de factores para maximizar producción minimizando costo, minimizar el número de camiones sin penzliar el servicio, etc.

 $8$  http://lenguajesimuladores.blogspot.com/2010/04/promodel.html

 $\sim$  28

#### CAPITULO III MATERIALES Y METODOS

#### **MÉTODOS**

MÉTODO.- El presente estudio es una investigación de tipo ex post facto, en tanto no es posible la manipulación de las variables independientes, por lo que tenemos que observar los fenómenos tal como dieron en el contexto natural, después analizar y general el modelo de simulación.

#### **TECNICAS**

- .1) TÉCNICA DE MUESTREO.- Esta investigación limita su ámbito a la asociación PROMANGO, que cuenta con 26 socios<sup>9</sup> vigentes en el período en estudio definido, haciendo uso de una muestra estratificado, el proceso de muestreo utilizado permitirá inferencias estadísticas, sobre el marco planteado; para un nivel de significancia del 95% y un error de precisión provenientes de un sondeo piloto, antes de realizar los cálculos correspondientes vale tener en cuenta las siguientes precisiones:
	- Según las estadísticas La asociación Promangocuenta con 26 socios, que representan el 30 % de la producción nacional. que están ubicadas en las regiones de Piura y Lambayeque, según reporte de la asociación Promango..

Donde:

N= Total de población en estudio: 26 empresas de la asociación Promango.

N=Tamaño de muestra

<sup>9</sup> http://www.promango.org/

29

Z=valor tabular para (formula)

p=tasa de prevalencia del **objeto** en estudio *=* 0,5

q=(1-p)=0.5

e= error de precisién=0,1

Para estimaciones

$$
n = \frac{Z^2 pqn}{ne^2 + pqZ^2} = \frac{(1.96)^2(0.5)(0.5)(26)}{26(0.1)^2 + (0.5)(0.5)(1.96)^2}
$$

n= 20.46

Por lo tanto, nuestra muestra final será 20 empresas

Como esta investigacién busca determinar una metodologia de simulación que ayude a los estudiantes de la FIIS-UNAC, Se buscara los procedimientos **030y** estandares requeridos para modelar **y** simular el proceso de fabricación de pulpa de mago congelado.

Se efectuara la revisión de investigación, trabajos relacionados al tema específico, recopilando información bibliografía de los textos referidos al tema indicado en las referencias, analizando conceptos y definiendo un sistema para la correspondiente evaluacién con **los** datos estadisticos, obtenidos de diversos estudios de tiempos **y** movimientos y distribuciones de fabricas parecidas.

**§** so

#### .2) COBERTURA DE ESTUDlO.- <sup>A</sup>

- **o** Delimitacién Espacial: Regiones la Piura y Lambayeque
- **Delimitación temporal : Años 2012-2013**
- **Colaboradores: Docentes FIIS- UNAC , investigadores FIIS UNAC**
- **.** DETERMINACION DE VARIABLES
	- ( 1) VARIABLES INDEPENDIENTE GENERAL '
		- (a) VARIABLE INDEPENDIENTE GENERAL (VIG) Software ProModeil.. *\_*
			- (i) DEFINICIÓN CONCEPTUAL.- ProModel es un simulador con animacién para oomputadoras personales. Permite simular procesos productivos y que requiere datos específicos, para su óptimo funcionamiento.
	- (2) VARIABLE DEPENDIENTES
		- (a) VARIABLE DEPENDIENTE GENERAL (VDG).- modelo de simulacién en ProModel del proceso productivo de una empresa que elabora pulpa de mango congelado
			- (i) DEFINICIÓN CONCEPTUAL.- Es la proceso que se sigue desde el momento que *se* plantea Ia simulacién hasta el momento en que se desarrolla el software en ProModel.
		- (b) VARIABLE DEPENDIENTE ESPECIFICO (VD1).- proceso para modelar en una empresa que elabora pulpa» de **mango** congelado

- (j)\_ DEFINICION CONCEPTUAL.- Es la proceso que se **sigue** desde el momento que se plantea la simulación hasta que se obtiene un plan de trabajo de la simulación.
- **031** . (c) VARIABLE DEPENDIENTE ESPECIFICO (VD2).- Datos técnicos necesarios, en el proceso para modelar en ProModel en una empresa que elabora pulpa de mango congelado,
	- (i) DEFINICION CONCEPTUAL.- Es la proceso que **se sigue** desde el momento obtiene un plan de trabajo de la simulación, hasta el momento que se recoge los datos técnicos necesarios para **la** simulacién **y** concuerden con los datos solicitados por el software de ProModel.
- *\_ \_* (d) VARIABLE DEPENDIENTE ESPECIFICO (VD3).- Modelo de simulacién en ProModel, de una empresa que elabora pulpa de mango congelado
	- (i) DEFINICIÓN CONCEPTUAL.- Es la proceso que se sigue desde el momento que se recoge los datos técnicos necesarios, hasta tener el **modelo** de simulacién funcionando en Promodel.

#### Obtencién, grocedimiento *y* grocesamiento de datos

#### **030** PROCEDIMENTO

- Paso 1. Describir el **proceso** de elaboracién de la pulpa de mango congelado
- Paso 2. Elaborar su diagrama de operaciones matricial
- Paso 3. Determinar la velocidad de producción de cada estaciones.
- Paso **4.** Determinar las distribuciones probabilisticas de cada una de las estaciones
- Paso 5. Generar la distribución de planta
- Paso 6. Determinar las maquinas necesarias en el proceso de elaboracién **de** pulpa de mango congelado.
- Paso 7. Convertir los datos reales y distribuciones a datos que se puedan ingresar en el software ProModel
- Paso 8. Generar el modelo en software ProModel

#### PROCESAMIENTO DE DATOS **031 %**

#### PROCEDIMENTO

- Paso 1. Describir el proceso de elaboración de la pulpa de mango congelado *\_*
	- <sup>I</sup> **0** El proceso con la llegada de camién a las empresa **a** las 8:00 am, . trayendo 1500 kg **de** mangos, los cuales son almacenados.-El obrero que descarga transporta **e** jabas de 50 **kilos** cada uno, **y** el tiempo

promedio de descargar y llevara. almacén una jaba es de 50 **kg** y retomar es **de 6** minutos.

- Después es transportado hacia la mesa de trabajo, cada 5 min llevando 300 kilos de mango.
- La mesa de trabajo inspección y selección manual, procesa 50 kilos cada 10 minutos.
- Después se completan 200 kilos de mango seleccionado, son transportados hasta el equipo de lavado de rodillos, demorando este transporte 5 minutos.
- La capacidad de la lavadora de rodillos, es de 200 kilos de mango y lo realiza en un lapso de 12 minutos,
- Después de la lavadora de rodillos, los 200 kilos son transportados, hacia la marmita eléctrica, que tiene la característica de sacar la cascara, previo corte transversal al mango, el transporte demora 5 minutos.
- La marmita eléctrica hace el escaldado del mango, sacar cascara. La marmita eléctrica procesa 50 kg cada 15 minutos.
- Se transporte a la despulpadora, en bloques de 50 kilos cada 3 minutos,
- La despulpadora procesa 100 kilos cada 20 minutos.
- Después es transportado a la envasadora semi automática, 100 kilos cada 5 minutos
	- <sup>o</sup> Se envasa **y** sella el producto en bolsa. de polietileno en bolsa de **<sup>1</sup>** kilos, demora 5 seg..
- Se transporta 300 kilos al cuarto congelado, este transporte demora 7 minutos.
- **o** E! cuarto de congelado una vez Heno, (300 kgs), demora en congelar 30 minutos.
- Después es llevado al almacena refrigerado , 300 kg cada 5 minutos el transporte
- **o** En el almacén permanece 24 horas, hasta el dia siguiente, para ser enviado al mercado.
- Paso 2. Elaborar su diagrama de operaciones matricial.- Se elaboró su diagrama de operaciones, que **es** ver cuadro NroO1.
- Paso 3. Determinar Ia maquinas que **se** necesitan para el proceso de elaboracién de mango congelado. *\_*

Las maquinas que se necesitan son:

**-** Lavadora de rodillos<sup>10</sup>

La lavadora de fruta consiste en una mesa con ejes provistos de distintos recubrimientos (cepillos, donuts) que provocan el desplazamiento de la fruta debajo de tres tipos de aplicadores. El primer apiicador dispensa una mezcla de agua **y** jabén. El siguiente aplicador, provisto de boquillas, suministra agua Iimpia que aclara los frutos que mientras tanto han sido cepillados por los rodillos inferiores. El tercer aplicador insufla aire sobre los frutos que son desplazados por ejes con aros de létex ("donuts"). La superficie del látex, tipo esponja, escurre la fruta

<sup>10</sup> http://www.horticom.com/empresas/p/lavadora-de-fruta/tecnovill-s-1/9372/37281

Cuadro Nro. 01

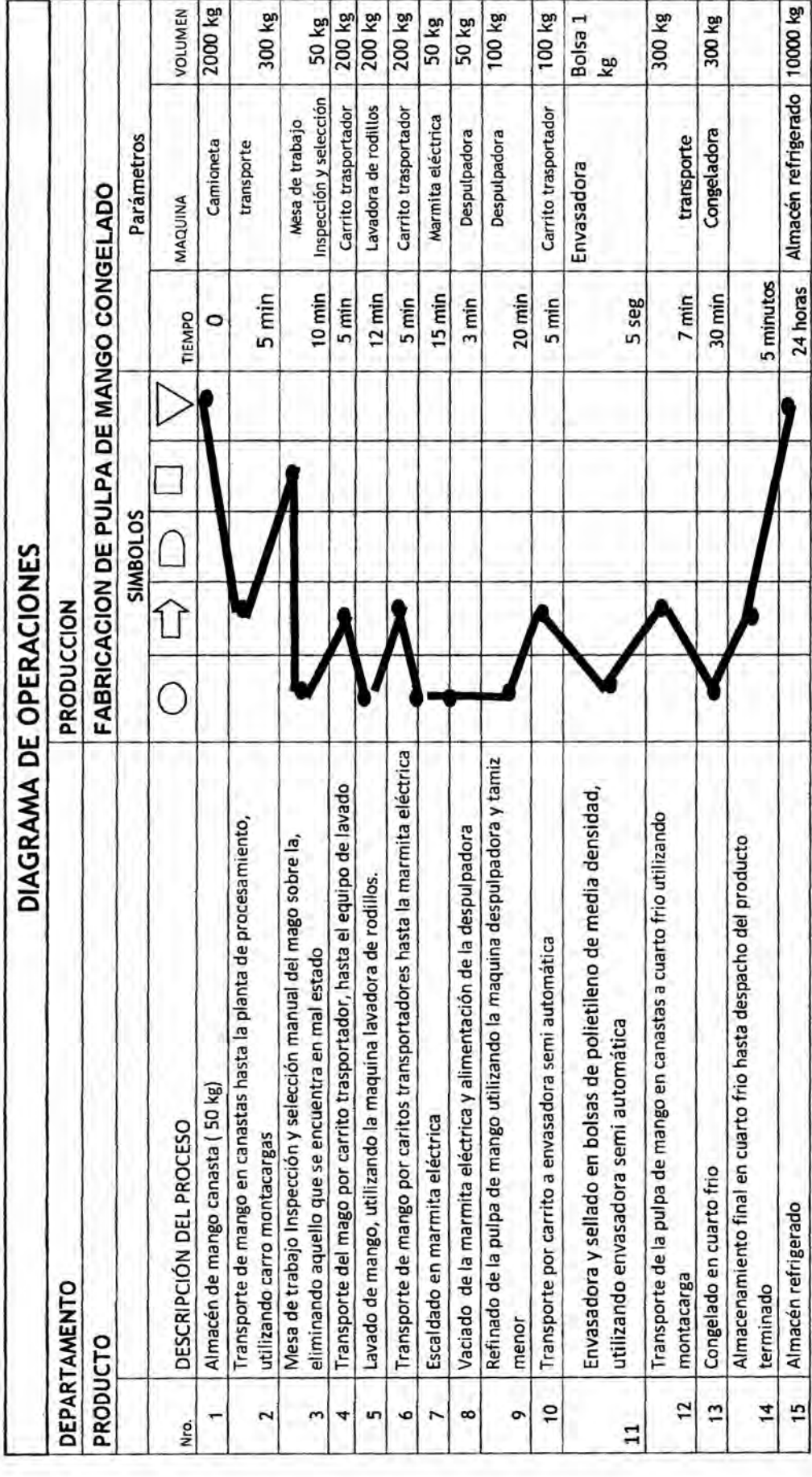

 $\frac{36}{5}$ 

Fuente: propia

ŧ

por fricción y este trabajo se completa con el aire que aplican los ventiladores superiores. Un conjunto de rodillos de acero situado por debajo escurre los rodillos de látex, ver imagen Nro 01

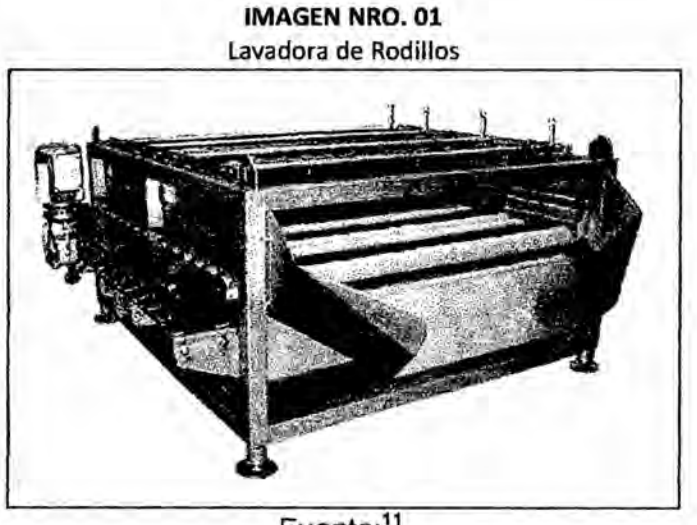

Fuente:<sup>11</sup>

#### Marmita eléctrica

En las marmitas inter usted podrá preparar gran variedad de guisados en volúmenes elevados. Gracias a sus 2/3 de chaqueta de vapor tienen una superficie de calentamiento más amplia que una olla normal y al no ser a fuego directo evita que los alimentos se quemen o peguen excesivamente. La mayor parte del calor se utiliza para el cocimiento, además son fáciles de limpiar, ver Imagen Nro. 02.

Despulpadora

Módulo de sistema continuo, diseñado para la separación de pepas, fibras de la pulpa de frutas en general, tales como mango, piña, aguaje, maracuyá, palta, lúcuma, camu,

<sup>&</sup>lt;sup>11</sup> http://www.logismarket.com.mx/vm/lavadora-transversal-de-frutas-y-verduras/1753783069-1324944326-p.html

cocona, etc. El módulo despulpador, tiene la función de

despulpar y refinar, Imagen Nro. 03.

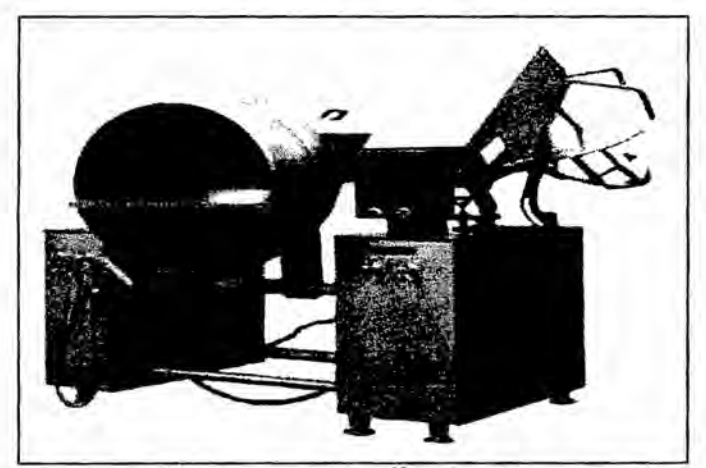

IMAGEN NRO. 02 Marmita Eléctrica

Fuente: 12

IMAGEN NRO. 03 Despulpadora

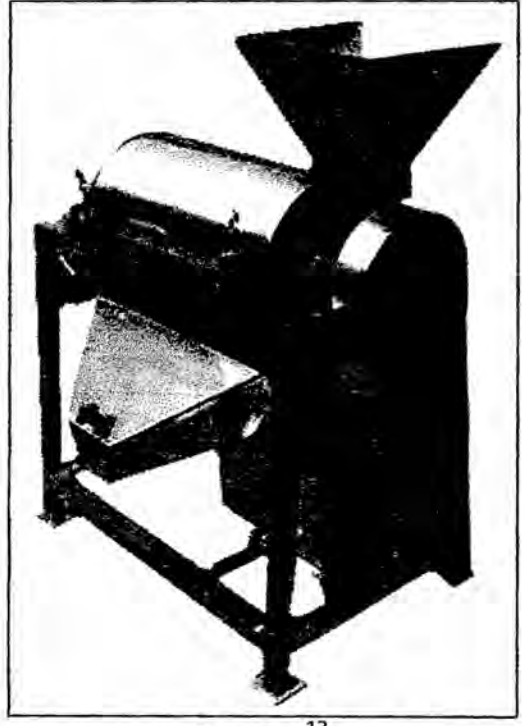

Fuente:<sup>13</sup>

<sup>12</sup> http://www.preciolandia.com/co/vendo-marmita-de-volteo-para-vapor-6nn6yx-a.html

**<sup>o</sup>** Envasadora

La envasadora Automática L-200S ha sido desarrollada para todos aquellos productos que se deseen envasar en materiales termo soldables, con dosificación por tornillo sin fin, ver Imagen Nro. 04.

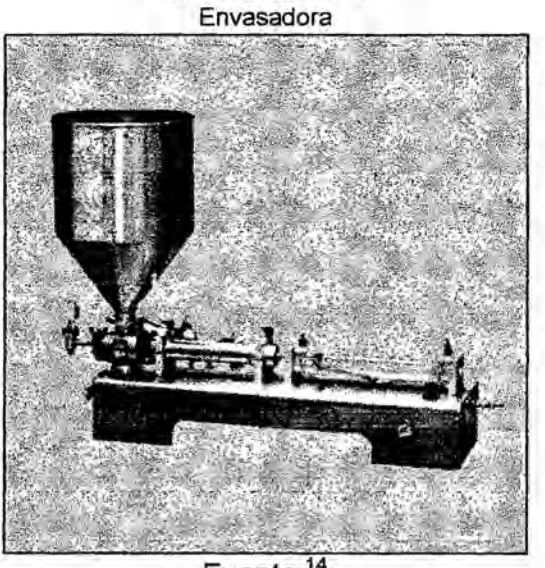

IMAGEN NRO. 04

Fuente:<sup>14</sup>

**o** Congeladora

Un congelador, es un equipo de refrigeración que comprende un compartimento aislado térmicamente **y** un sistema frigorífico, bien sea por compresión o por absorción, el cual es capaz de mantener los productos almacenados en su interior a una temperatura bajo 0 °C, normalmente entre *-* 30 °C **y** -4 °C.

<sup>14</sup> http://spanish.alibaba.com/product-gs/new-type-full-stainless-fruit-pulper-fruit-pulping-machine-727031613.html

congeladores son ampliamente utilizados para Los almacenar los alimentos y otros productos por largos períodos en estado de congelación y a una temperatura de régimen establecida. La finalidad del congelado es cesar la actividad enzimática propia de todo alimento y evitar, así, su descomposición o alteración en sus propiedades organolépticas, perdiendo así su calidad. Ese cese de actividad enzimática se produce a los -30 °C. No obstante lo anterior, la mayoría de los congeladores operan alrededor de  $\log$  -18 °C, donde la actividad enzimática es extremadamente lenta; debido a esto es que no se pueden mantener indefinidamente los alimentos a dicha temperatura, ver Imagen Nro. 05

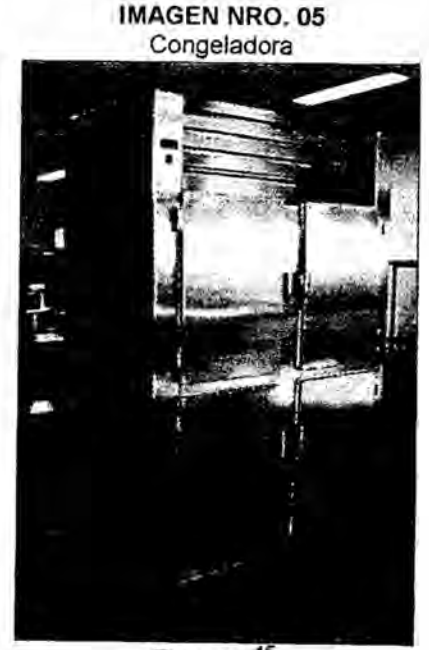

Fuente:<sup>15</sup>

<sup>&</sup>lt;sup>15</sup> http://www.solostocks.com.co/venta-productos/equipamientos-hoteles-restaurantes/otros-articuloshoteles-restaurantes/congelador-linea-industrial-por-plaquero-en-acero-430-inoxidable-con-puertas-solidasactvpl-272-4-sspl-701523

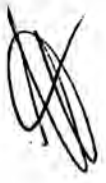

- uso 4. Determinar la velocidad de producción de cada estación.
	- **-** velocidad de produccién de descargar Ia jabas del camién hasta el almacén, es de 50 kilos/6 minutos
	- **<sup>o</sup>** velocidad de produccién del almacén a la mesa de trabajo *=* 300 kilos/ hora.
	- **<sup>o</sup>** velocidad de produccién de la mesa de trabajo inspeccién **y** selección manual = 50 kilos/ 20 minutos
	- **<sup>o</sup>** velocidad de transporte de mesa a trabajo a iavadora de rodillos= 200 kg/ 5 minutos
	- **<sup>o</sup>** velocidad de produccién de lavadora **de** rodillos *=* 200 kilosl 12 minutos.
	- **<sup>o</sup>** velocidad de transporte de lavadora de rodillos hacia la marmita eléctrica= 200 kilos/ 5 minutos.
	- **<sup>o</sup>** velocidad de produccién de marmita eléctrica **es** de 50 kgl *\_ \_* 15 minutos.
	- Velocidad de transporte hacia la despulpadora= 50 kg./3 minutos.
	- **<sup>o</sup>** velocidad de produccién de la despulpadora **es** de 100 kgl 20 minutos.
	- Velocidad de transporte a la envasadora= 100 kg/ 5 minutos
	- Velocidad de producción de envasado y sellado = 4 kilos/ 5 segundos.
	- Velocidad de transporte al cuarto congelado es de 250 kg/ 7 minutos.

**41** 

- Velocidad del cuarto congelado= 250 kg/ 30 minutos.
- Velocidad de transporte del cuarto congelado hacia almacén refrigerado 250 kg/ 5 minutos.

Paso 5. Proceso para elaborar un modelo de simulación en ProModel

- 1) Crear modelo
- 2) Construir gráficos de Background
- 3) Construir las locaciones (Locations) donde se ejecutaré el trabajo
- 4) Adicionar entidades
- 5) ARR|BOS= ARRIVALS
- 6) PROGRAMAR
- 7) EJECUTAR SIMULACION

Paso 6. Crear modelo en ProModel.

*,* En **esta** parte lo que hacemos es ingresar al software *030* ProModel, y crear las características básicas de inicio de la programación y esta es, el nombre del modelo de simulación, la unidad de medita de tiempo: minutos y la unidad de medida de tiempo metros, ver Imagen Nro. 06.

Paso 7. Generar la distribución de planta (Construir gráficos de Background).

> Para simular la elaboración de pulpa de mango congelado, es neoesano generar la distribucion de planta, para ello, **se** ha elaborado una distribución de planta en AutoCAD, que es la siguiente: ver Imagen Nro. 07.

**IMAGEN NRO. 06** Cuadro dialogo de información general

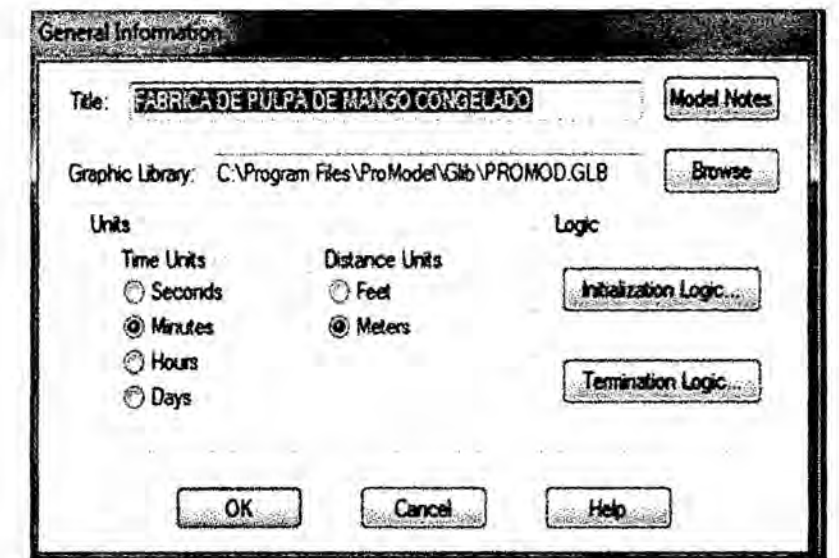

Fuente: propia

IMAGEN NRO. 07 Imagen de distribución de planta en Autocad

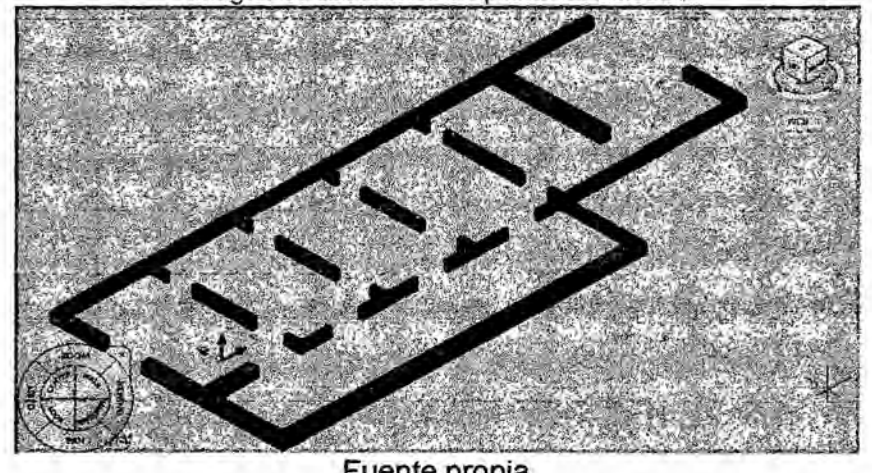

Fuente propia

Ubicar las maquinas en el sistema de ProModel. Paso 8.

Esto se realiza a través de menú/ locations, generando

la siguiente información: ver Imagen Nro. 08

# **IMAGEN NRO. 08**

Programación de las locaciones en Promodel

|                                |       | Locations |                       |              |      |
|--------------------------------|-------|-----------|-----------------------|--------------|------|
| Name                           | Cap   |           | Units Stats           | <b>Rules</b> | Cost |
| CAMIONETA                      | 2000  |           | Time Series Oldest    |              |      |
| ALMACEN DE MANGO               | 2000  |           | Time Series Oldest    |              |      |
| mesa_de_trabajo_de_inspeccion_ | 50    |           | Time Series Oldest, , |              |      |
| lavadora_de_rodillos           | 200   |           | Time Series Oldest.   |              |      |
| marmita eletrica               | SO.   |           | Time Series Oldest,   |              |      |
| despulpador a                  | 100   |           | Time Series Oldest,   |              |      |
| envasadora                     |       |           | Time Series Oldest,   |              |      |
| congeladora                    | 300   |           | Time Series Oldest    |              |      |
| almacen_refrigerado            | 10000 |           | Time Series Oldest    |              |      |

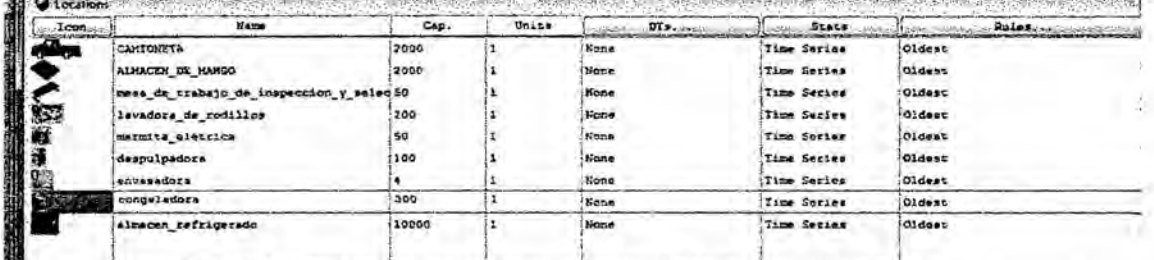

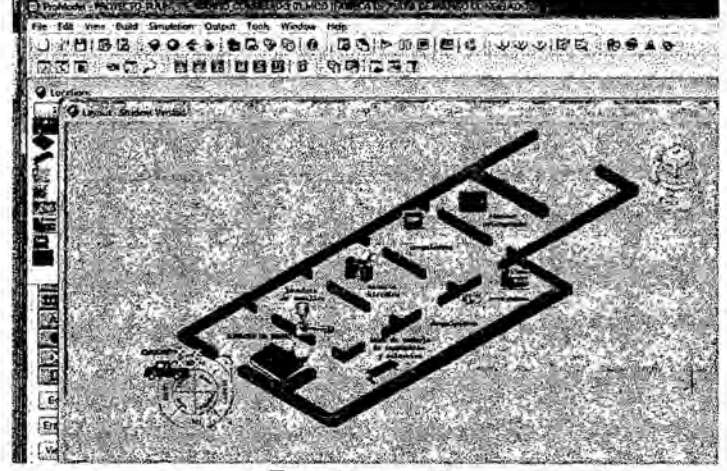

Fuente: propia

Paso 9.

# Agregar entidades

Las entidades es la materia prima, que pasa a través de las distintas maquinas, hasta convertirse en producto terminado, en este caso es la caja\_de\_mango\_11, mango que llega en el camión, la caja\_de\_mango\_2, que es lo que sale de la lavadora de rodillos, y la bolsa de mangos de 4 kg, y los datos técnicos son : ver Imagen Nro. 09

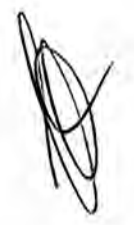

IMAGEN NRO. 09 Cuadro de dialogo de entidades ProModel

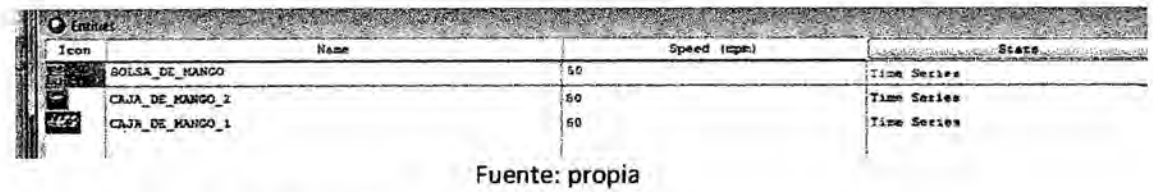

Paso 10. Arribos (Arrivas)

> En este caso los arribos, es la cantidad de materia prima (jaba de mangos), que llega a través de camión al almacén, y al programarlo se observa la siguiente, en ProModel. Ver Imagen Nro. 10

#### **IMAGEN NRO. 03** Formulario de Arribos

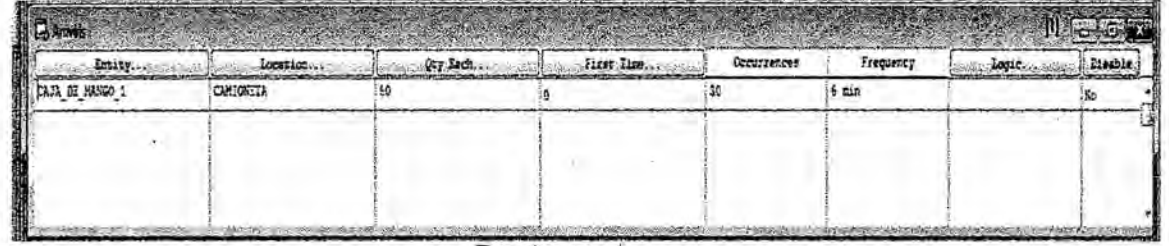

Fuente: propia

Paso 11. Programar en ProModel

> En esta parte tenemos que programar cada una de las actividades, y se muestra de la siguiente manera: ver Imagen Nro. 11.

# Imagen Nro. 11<br>Programación en ProModel

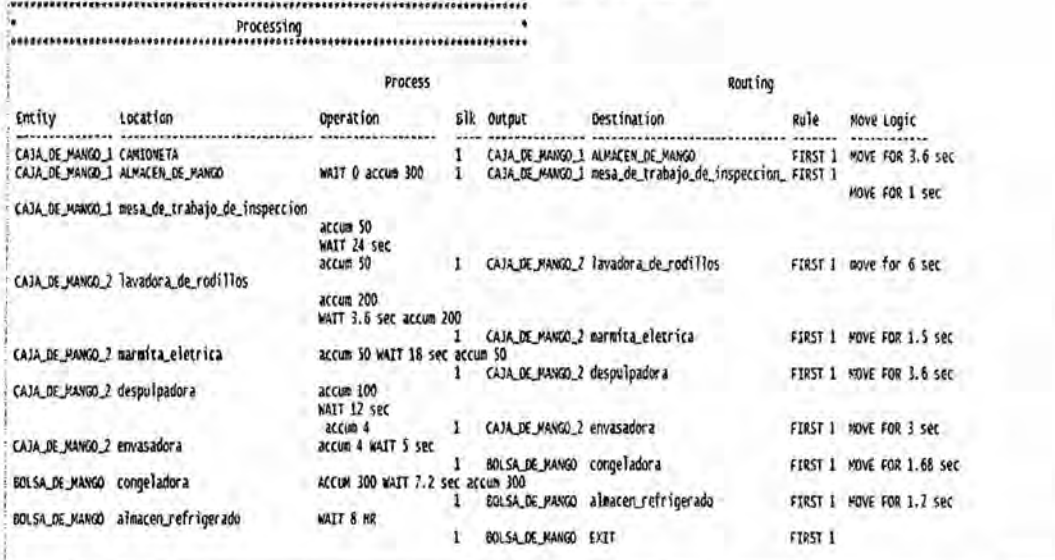

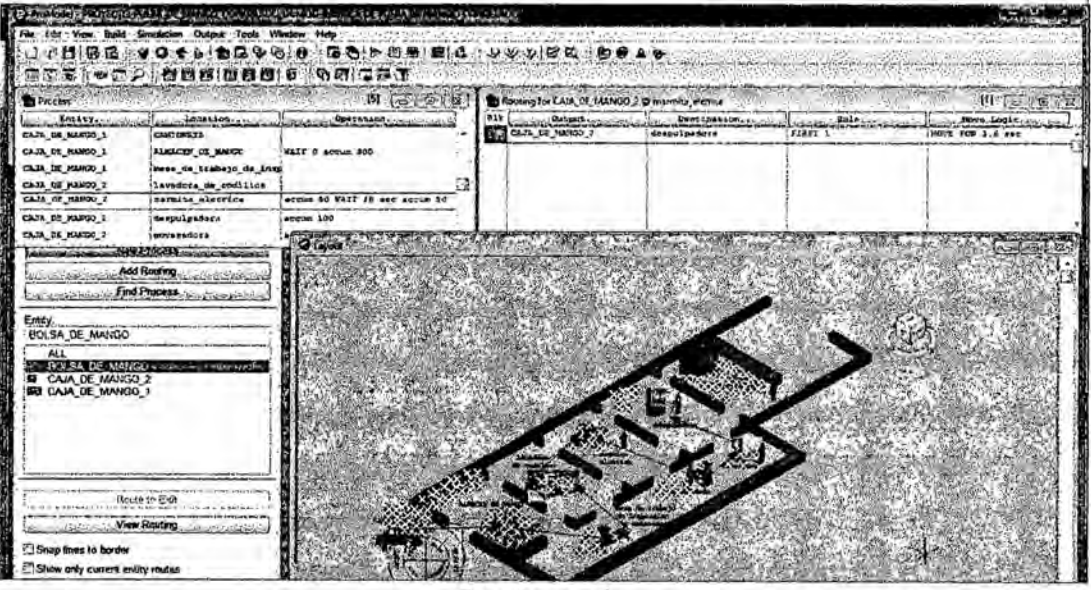

Fuente: propia

#### CAPITULO IV RESULTADOS

Del presente trabajo *se* desprende Ios siguientes resultados: *-*

- Existe un gran distancia entre la realidad empresarial, el diagrama de operaciones (DOP) **y** los requerimientos de ProModel, pro que no concuerdas directamente, la forma **de** como **se** presentan en Ia realidad, con los requerimientos solicitados por el ProModel.
- **0** Uno de estas diferencias **es** bésicamente, pero la diferencia: esta en las palabras técnicas, como por ejemplo "locaciones", que equivale a decir maquinas t/o estaciones.
- Otro elemento sustancial **es** el de por ejemplo, cada operario trabaja una **<sup>9</sup>** caja de mangos de 50 Kilos, en 20 minutos (1200 seg), en la vida real, pero ProModel solicita la informacion de Kilos por minutos, esto se puede realizar, dividiendo 50 kilos, entre 1200 segundos,, **es** decir **se** procesa a una velocidad de 24 segundos por kilo.- Pero para la siguiente estación no lo pasamos de kilo en kilo, si no lo transportamos por grupo» **d** e50 kilos, por eso es necesario aplicar un acumulador, y de esa manera simulamos nuestra realidad a través de software ProModel.
- <sup>0</sup> Se logro determinar Ia metodoiogia mediante la cual **se** puede hacer un modelamiento en ProModel, esta *es* la: siguiente:
	- 1) Crear modelo
	- 2) Construir gráficos de Background
	- 3) Construir Ias locaciones (Locations) donde **se** ejecutaré el trabajo
	- *\_* 4) Adicionar entidades
	- 5) ARRIBOS= ARRIVALS

47

#### 6) PROGRAMAR

- Se observa el modelamiento de sistemas reales de produccién, tiene sus *\_* peculiaridades, porque existen datos como por ejemplo, la llegada de los 1500 kilos de mango, de| mercado, hay que programarlo en los arribos como 30 ocurrencias de 50 kilos, por ocurrencia.- Términos más técnicos **y** que pocos Io conocen, aunque una vez que se conoce el fundamento es facil de trabajar.
- Otro elemento entre comillas "difícil de entender" es el concepto de "Entitys", o entidades, que no es sino la materia prima, desde el momento que ingresa a la empresa, hasta que la materia prima sale como producto terminado.
- Otra dificultad de hacer modelamiento, por ejemplo es cuando una estación procesa 50 kilos, (mesa de trabajo de inspección y selección) y son trabajados en 10 minutos.- ProModel, pide que se dé el dato por un kilo en unidad de tiempo.- Para superar este problema tuvimos que al inicio **de** !a operacion hacer un acumulador de 50 Kilos, **(** llega 50 Kilos), después dividir los 1200 segundos (\_ 20 minutos), entre 50 kilos, y de esa *<sup>V</sup>* manera obtenemos los datos, como nos solicita el ProModel, en este caso es 24 segundos por kilo, y después debemos acumularlo de nuevo, para **poder** enviar en gmpo a la siguiente estacion.
- Se observó, que a la hora de realizar el transporte, entre estaciones, se puede programar directamente, sin mayores problemas, como sucedié en las estaciones de trabajo

48

# **%** CAPITULOV DISCUSION

HIPÓTESIS ESPECÍFICA (H1): A través de software Promodel, se puede determinar el proceso para modeiar en una empresa que elabora pulpa de mango congelado, en un modelo de simulacién.

- Se logró establecer el proceso de elaborar la pulpa de mango congelado, **y** esto se observa en el cuadro Nro 11 .
- Se logró establecer el procedimiento para establecer el modelamiento de ProModel, y este procedimiento es:
	- **-** Paso'O1:Ccrear modelo
	- Paso 02: Construir gráficos de Background (distribución d eplanta)
	- *-* Paso O3: Construir las locaciones (Locations) donde se ejecutaré el trabajo
	- *-* Paso 04: Adicionar entidades
	- Paso 05: ARRIBOS= ARRIVALS
	- **-** Paso 06:PROGRAMAR

HIPÓTESIS ESPECÍFICA (H2): A través de software Promodel, se puede determinar los datos técnicos necesarios, en el proceso, para modelar en ProModel una empresa que elabora pulpa de mango congelado, en un modelo de simulación.

- Se logró demostrar, que cualquier sea la característica real del modelo, se puede convertir y transformar en datos técnicos en ProModel.
- Los datos técnicos encontrados en la realidad, como se lograron transformas al ProModel es: ver cuadro 02.

3 <sup>49</sup>

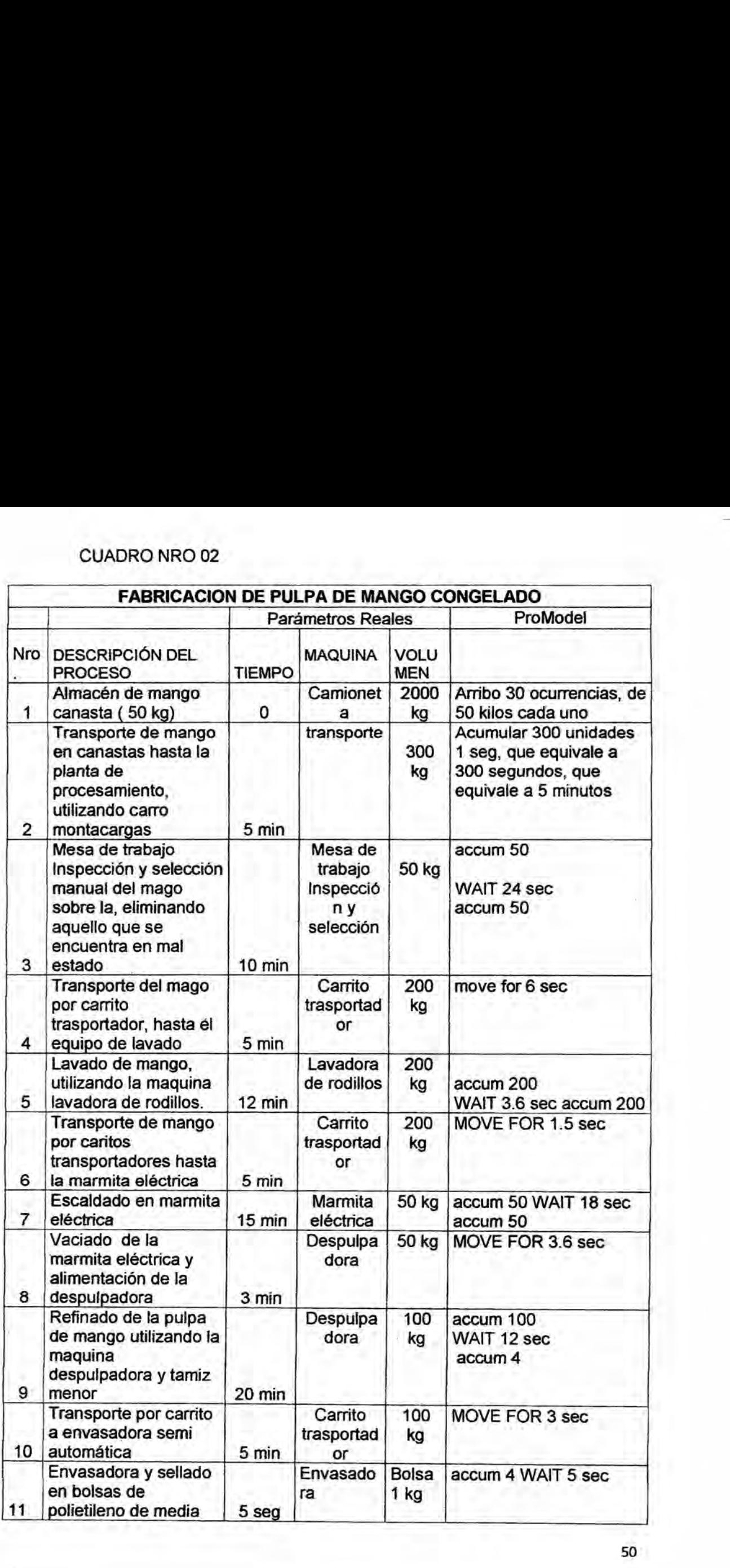

*\_* so

 $\label{eq:1} \alpha = \frac{1}{2} \frac{1}{2} \sum_{i=1}^n \frac{1}{2} \sum_{j=1}^n \frac{1}{2} \sum_{j=1}^n \frac{1}{2} \sum_{j=1}^n \frac{1}{2} \sum_{j=1}^n \frac{1}{2} \sum_{j=1}^n \frac{1}{2} \sum_{j=1}^n \frac{1}{2} \sum_{j=1}^n \frac{1}{2} \sum_{j=1}^n \frac{1}{2} \sum_{j=1}^n \frac{1}{2} \sum_{j=1}^n \frac{1}{2} \sum_{j=1}^n \frac{1}{2} \sum_{j$ 

 $\alpha$  . The set of  $\alpha$ 

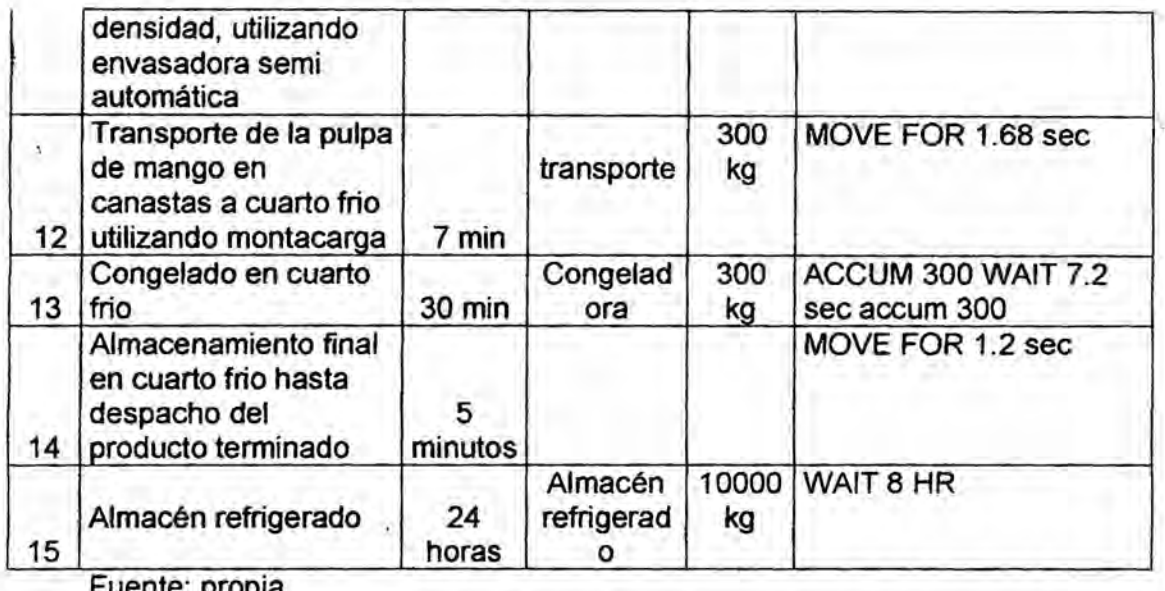

HIPÓTESIS ESPECÍFICA (H3): A través de ProModel, se puede desarrollar, un

modelo de simulación de una empresa que elabora pulpa de mango congelado

Se logró crear el modelo de simulación en ProModel y prueba de ello es el  $\bullet$ 

software que se alcanza con esta investigación.

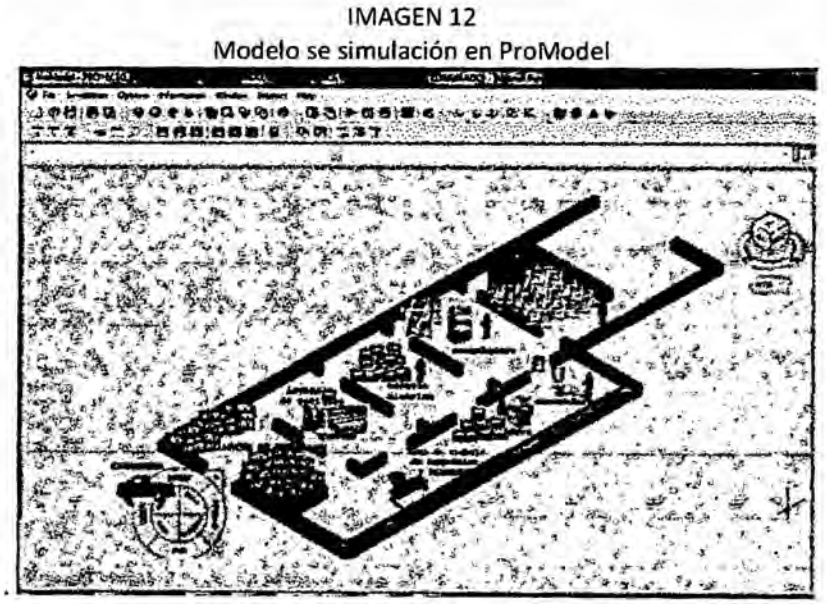

Fuente : propia

HIPÓTESIS GENERAL (HG): "A través del software ProModel se puede elaborar un modelo de simulación del proceso productivo de una empresa que elabora pulpa de mango congelado".

- <sup>o</sup> Al demostrar Ias hipotesis:
	- 0 (H1): A través **de** software Promodel, se puede determinar el . proceso para modelar en una empresa que elabora pulpa de mango congelado, en un modelo de simulación
	- 0 (H2): **A** través de software Promodel, **se** puede determinar los datos técnicos necesarios, en el proceso para modelar en ProModel en una empresa que elabora pulpa de mango congelado, en un modelo de simulación.
	- 0 (H3): A través de ProModel, **se** puede desarrollar, un modelo de simulación de una empresa que elabora pulpa de mango congelado.
- Logramos demostrar la hipótesis general.

 $\mathbb{A}$  52

#### **REFERENCIAS**

- 1. Handay A Taha, lnvestigacion de Operaciones, sexta edicion 1997
- 2. Goldratt Eliyahu, La Meta *,* Editorial Gramica, tercer reimpresién 2008. *.*
- 3. Eduardo Garcia Dunna, Heriberte Garcia Reyes, Leopoldo Eduardo Cardenas Barron, Simulacién **y** analisis de sistemas con ProModel *-* 1era Edicién
- 4. Luis enrique Blanco Rivero. Simulacion con ProModel Casos de Produccion **y** 030 logistica, editorial escuela profesional de lngenieria. 2009
- *<sup>I</sup>* 5. Raul Coss Bu, Simulacién: un enfoque practico, Editorial Limusa, 1998 **024**158 **»** pages
- *\_* 6. **MARiA** CONSTANZA CABRERA **RIANO** Propuesta De Manual De Practices De Simulacién De Sistemas Discretos Con Promodel®, Para El Desarnollo De Ejercicios Aplicados En Diferentes Asignaturas De La Carrera De lngenieria Industrial En La Pontificia Universidad Javeriana, Trabajo De Grado Para Optar Por El Titulo De ingeniero industrial
- 7. David Andrés Muñoz Soto Trabajo de Titulación presentado en conformidad a los requisitos para obtener el título de Ingeniero Civil Industrial", "Aplicación De Simulacién Discreta Para Un Sistema De Logistica Militar Basado En Casos Historicos De La Segunda Guerra Mundial
- 8. Msc. Isaac Huertas Forero, Ing. Mario Ramón Verástegui, Laura Catalina Morales Parra, Lorena Castro Ariza Modelo de dinámica de sistemas para el proceso de produccion de la mandarina, 9° Encuentro Colombiana de Dinamica de Sistemas 14 al 16 de septiembre del 2011 Universidad Colegio Mayor de Nuestra Señora del Rosario

# **APENDICE**

 $\tilde{\mathcal{S}}$ 

X

 $\tilde{\chi}$ 

 $\bar{a}$ 

 $\alpha$ 

 $\bar{\chi}$ 

Apéndice Nro. 01 Programación del modelo de simulación de una empresa que elaborar pulpa de mango congelado **Formatted Listing of Model:** \* G:\investigacion callao\VALDIVIA\06 modelamiento en promodel\SOFTWARE DE MANGO\final del proyecto\PROYECTO\_PULPA\_DE\_MANGO\_CONGELADO\_04.MOD \* **Minutes Time Units:** Meters **Distance Units:** Locations Cap Units Stats Rules Cost Name **CAMIONETA** 2000 1 Time Series Oldest,, ALMACEN DE MANGO 2000 1 Time Series Oldest,, mesa\_de\_trabajo\_de\_inspeccion\_50 1 Time Series Oldest,, 200 1 Time Series Oldest,, lavadora de rodillos marmita eletrica 50 1 Time Series Oldest,, 100 1 Time Series Oldest,, despulpadora 4 1 Time Series Oldest, , envasadora 300 1 Time Series Oldest, , congeladora 10000 1 Time Series Oldest,, almacen\_refrigerado \*\*\*\*\*\*\*\*\*\*\*\*\*\*\*\*\*\*\*\*\*\*\*\*\*\*\*\*\*\*\*\*\*\* **Entities** Speed (mpm) Stats Name Cost BOLSA\_DE\_MANGO\_50 **Time Series** CAJA\_DE\_MANGO\_250 **Time Series** CAJA DE MANGO 150 **Time Series** Processing Process Routing Entity Location Operation **Blk Output** Destination Rule Move Logic

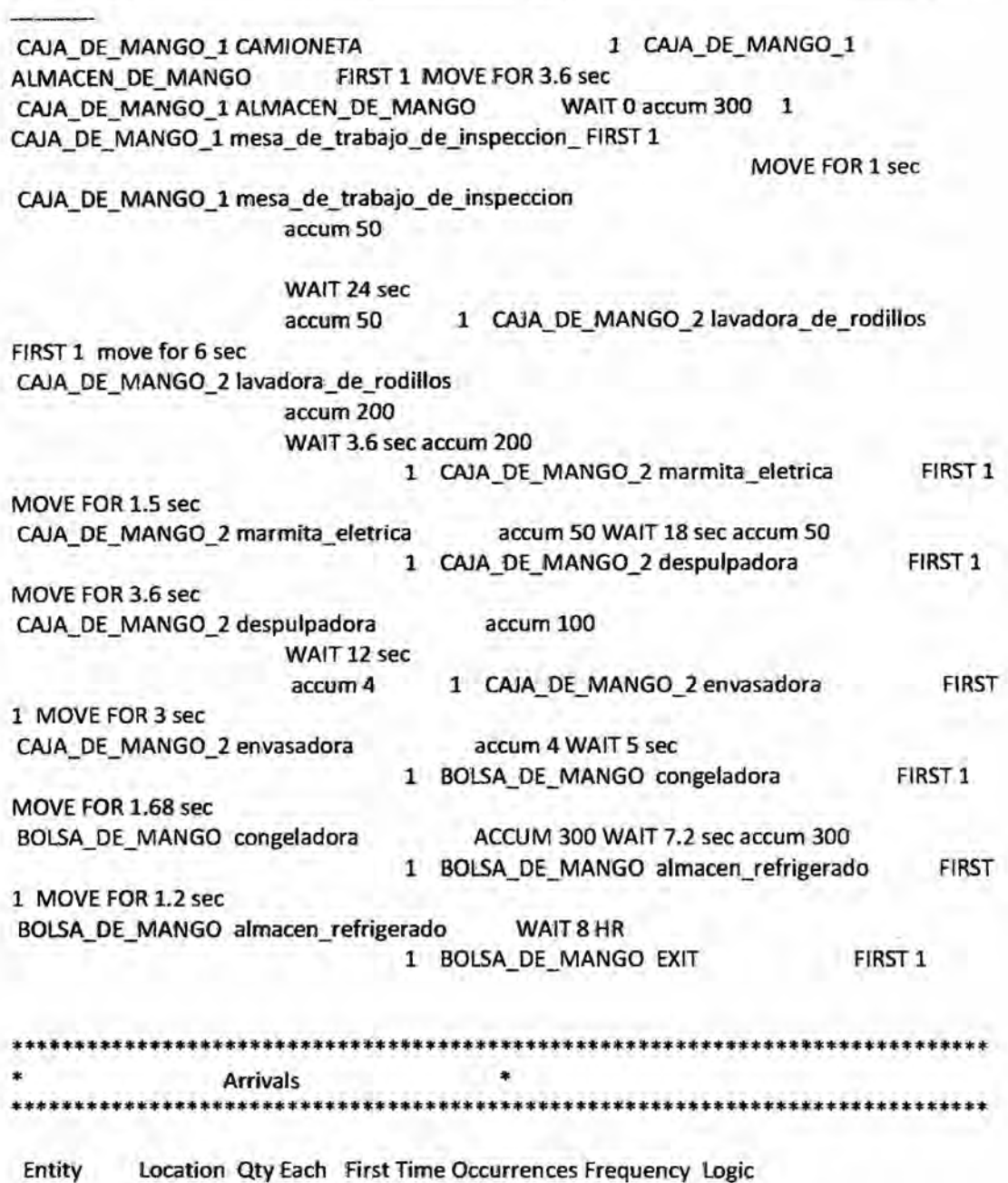

CAJA\_DE\_MANGO\_1 CAMIONETA 50 0 30 6 min